## Visual Basic 6.0

Visual Basic 60

- 13 ISBN 9787030125859
- 10 ISBN 7030125851

出版时间:2003-12

页数:311

版权说明:本站所提供下载的PDF图书仅提供预览和简介以及在线试读,请支持正版图书。

## www.tushu000.com

## Visual Basic 6.0

Visual Basic MINDOWS

括:Visual Basic 基本概念与操作,语言基础,如何设计窗体,如何使用基本控件,如何设计对话框、

Visual Basic 6.0

Visual Basic 6.0

## Visual Basic 6.0

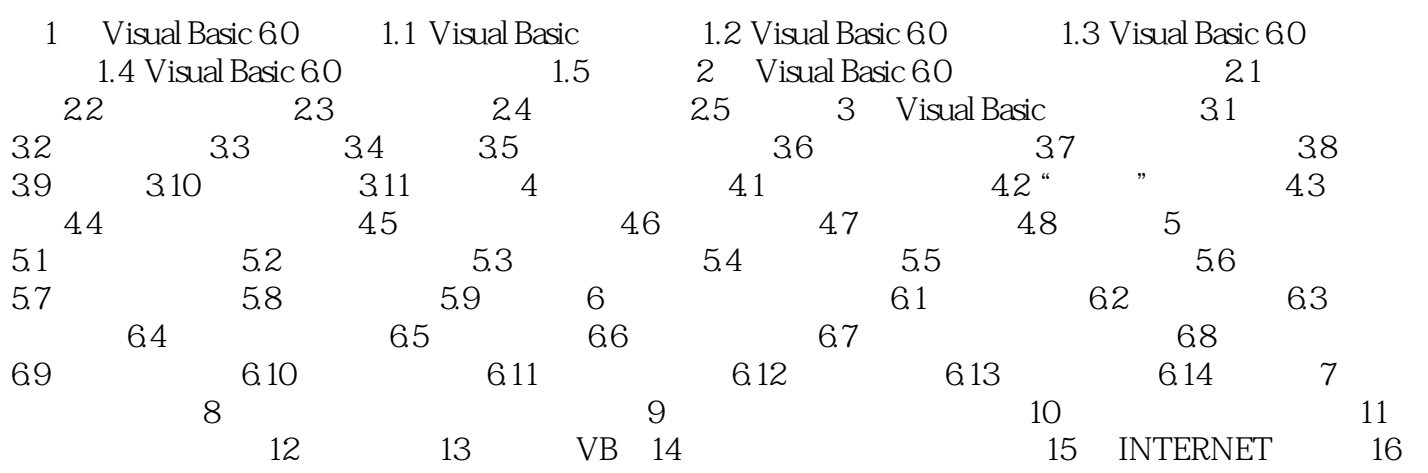

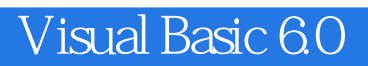

本站所提供下载的PDF图书仅提供预览和简介,请支持正版图书。

:www.tushu000.com